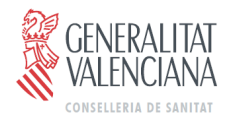

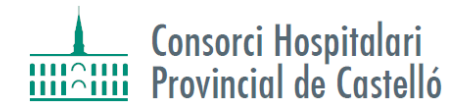

# **PROTOCOLO PARA LA PREVENCIÓN Y TRATAMIENTO DEL ACOSO SEXUAL Y EL ACOSO POR RAZÓN DE SEXO.**

*Actuación y erradicación del acoso sexual y por razón de sexo en el ámbito laboral del CONSORCIO HOSPITALARIO PROVINCIAL DE CASTELLÓN*

# **ÍNDICE**

1.- DECLARACIÓN DE PRINCIPIOS y NORMATIVA APLICABLE

2.- OBJETIVOS

3.- DEFINICIONES

4.- ÁMBITO DE APLICACIÓN

5.- TIPIFICACIÓN DE LAS CONDUCTAS CONSTITUTIVAS DE ACOSO SEXUAL Y POR RAZÓN DE SEXO.

6.- PROCEDIMIENTO DE ACTUACIÓN

7.- MEDIDAS DE PREVENCIÓN DEL ACOSO SEXUAL Y POR RAZÓN DE SEXO.

8.- SEGUIMIENTO Y EVALUACIÓN DEL PROTOCOLO

9.- DISPOSICIONES FINALES

ANEXO I

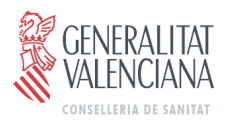

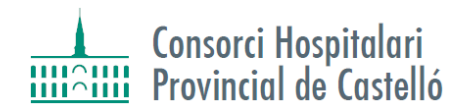

# **1.- DECLARACIÓN DE PRINCIPIOS y NORMATIVA APLICABLE**

La dignidad de la persona, los derechos inviolables que le son inherentes, el libre desarrollo de la personalidad, el derecho a la intimidad, la integridad física y moral y el principio de igualdad y de no discriminación por razón de sexo, son derechos fundamentales contemplados en la propia Constitución Española.

En el ámbito de la Unión Europea se ha legislado, de manera constante, sobre el principio de igualdad de trato y la prohibición de discriminación por razón de sexo que, en el ámbito que nos ocupa, culminó con la aprobación de la Directiva D/2002/73/CE (del Parlamento Europeo y del Consejo de 23 de septiembre de 2002 que modifica la Directiva 76/207/CEE del Consejo relativa a la aplicación del principio de igualdad de trato entre hombres y mujeres en lo que se refiere al acceso al empleo, a la formación y a la promoción profesionales, y a las condiciones de trabajo); y, posteriormente en la refundición sobre la misma materia, llevada a cabo por la Directiva D/2006/54/CE del Parlamento Europeo y del Consejo, de 5 de julio de 2006, concluyéndose de la lectura de ambas que tanto el acoso sexual como el acoso por razón de sexo constituyen manifestaciones discriminatorias a las que se debe hacer frente en el ámbito de la empresa.

Por otro lado, en el Real Decreto Legislativo 1/1995, de 24 de marzo, por el que se aprueba el texto refundido de la Ley del Estatuto de los Trabajadores se contempla, de manera específica, el derecho al respeto a la intimidad y a la consideración debida a la dignidad de todo/a trabajador o trabajadora, comprendida la protección frente a ofensas verbales o físicas de naturaleza sexual, frente al acoso por razón de origen racial o étnico, religión o convicciones, discapacidad, edad u orientación sexual y frente al acoso sexual y por razón de sexo.

Finalmente, la Ley Orgánica 3/2007, de 22 de marzo, para la igualdad efectiva de mujeres y hombres (en adelante LOIEMH) establece la obligación de que en el seno de la empresa se promuevan condiciones laborales que eviten el acoso sexual y por razón de sexo y de establecer procedimientos específicos para su prevención y actuación (art. 48 LOIEMH).

Por todo ello, este CONSORCIO HOSPITALARIO PROVINCIAL DE CASTELLÓN, así como la representación legal de su plantilla, suscriben el presente Protocolo con la voluntad y el compromiso explícito y firme de prevenir y visibilizar los posibles comportamientos que pudieran transgredir la dignidad, consideración y respeto del personal de este Consorcio; así como de no tolerar en el seno de la empresa, ningún tipo de práctica discriminatoria considerada como acoso sexual o por razón de sexo, quedando prohibida expresamente cualquier conducta de esta naturaleza.

De tal forma que, con el fin de asegurar un entorno de trabajo respetuoso con los derechos mencionados de quienes integran esta organización, este CONSORCIO HOSPITALARIO y la representación legal de su plantilla se comprometen, por medio del presente Protocolo, a:

- Regular los casos que puedan presentarse de acoso sexual o acoso por razón de sexo en el ámbito laboral, tratando con la máxima y debida diligencia cualquier situación de acoso que pudiera presentarse, considerando los derechos fundamentales, las normas constitucionales y laborales relativas a los principios relacionados con la igualdad entre las personas.
- Investigar, denunciar, mediar y sancionar, en su caso, con pleno uso de los poderes directivos y disciplinarios por parte de este Consorcio, conforme a lo previsto en este texto y

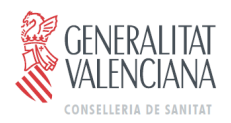

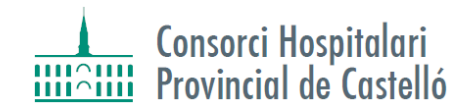

en la legislación vigente, según los principios de celeridad, profesionalidad y sigilo, respecto a la persona y tratamiento reservado de las denuncias, sin perjuicio de lo establecido en la normativa sobre régimen disciplinario.

# **2.- OBJETIVOS**

Siguiendo en la línea de la declaración de principios, los principales objetivos de este protocolo son:

- $\checkmark$  Definir y aclarar, en la medida de lo posible, los conceptos de acoso sexual y acoso por razón de sexo en el ámbito laboral, así como el de discriminación por razón de sexo.
- $\checkmark$  Dar pautas para su identificación, a fin de facilitar a todo el personal del Consorcio Hospitalario Provincial de Castellón, el reconocimiento de cualquiera de estas situaciones.
- $\checkmark$  Crear un marco que garantice la protección de todo el personal frente a estas situaciones.
- $\checkmark$  Adoptar las medidas necesarias para prevenir cualquier situación de acoso sexual y acoso por razón de sexo en el trabajo, valorando sus consecuencias.
- $\checkmark$  Establecer un procedimiento de actuación, en su caso, al que pueda acudir el personal que, presuntamente, se vea inmerso en alguna de estas situaciones.

#### **3.- DEFINICIONES**

A los efectos de clarificar e identificar estos comportamientos intolerables, se procede, en el presente apartado, a definir los conceptos más relevantes en relación con este Protocolo.

#### ACOSO SEXUAL

Según la propia LOIEMH, en su art. 7,1: *"Sin perjuicio de lo establecido en el Código Penal, a los efectos de esta Ley constituye acoso sexual cualquier comportamiento, verbal o físico, de naturaleza sexual que tenga el propósito o produzca el efecto de atentar contra la dignidad de una persona, en particular cuando se crea un entorno intimidatorio, degradante u ofensivo."*

Por tipos de acoso sexual podremos entender:

- *Acoso sexual de intercambio o chantaje sexual:* cuando la negativa o la sumisión de una persona a esta conducta se utiliza, implícita o explícitamente, como fundamento de una decisión que repercute sobre el acceso de esta persona al trabajo, continuidad en el mismo, formación y promoción profesionales, salario, etc. Este implica un abuso de poder, de tal forma que, se considerarán sujetos activos de este tipo de acoso todas aquellas personas que tengan poder de decidir sobre la relación laboral.
- *Acoso sexual ambiental:* Su característica principal es que los sujetos activos mantienen una conducta de naturaleza sexual, de cualquier tipo, que tiene como consecuencia, buscada o no, producir un entorno intimidatorio, hostil, ofensivo o humillante. En este, la condición afectada es el entorno, el ambiente de trabajo. En este caso, también pueden ser sujetos activos los compañeros o las compañeras de trabajo, así como terceras personas, relacionadas de alguna manera con el Consorcio.

Entre las conductas que pueden ser constitutivas de acoso sexual se nombran, a título de

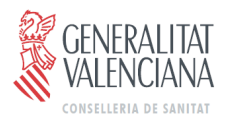

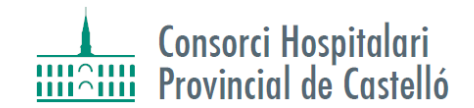

ejemplo y sin carácter excluyente, las siguientes:

ØObservaciones sugerentes, bromas o comentarios sobre la apariencia o condición sexual del trabajador o trabajadora.

ØEl uso de gráficos, viñetas, dibujos, fotografías o imágenes de contenido sexualmente explícito.

ØLlamadas telefónicas, cartas o mensajes de correo electrónico de carácter ofensivo, de contenido sexual.

 $\geq$ El contacto físico o deliberado y no solicitado, o un acercamiento físico excesivo y/o innecesario.

ØInvitaciones persistentes para participar en actividades sociales lúdicas, pese a que la persona objeto de las mismas haya dejado claro que resultan no deseadas e inoportunas.

ØInvitaciones impúdicas o comprometedoras y peticiones de favores sexuales.

 $\blacktriangleright$ Toda agresión sexual.

ØEl condicionamiento de un derecho, o de una expectativa de derecho, a la aceptación de una situación constitutiva de acoso sexual.

El acoso sexual se distinguirá, de las aproximaciones libremente aceptadas y recíprocas, en la medida en que no sean deseadas por la persona que es objeto de ellas. Un único episodio no deseado puede ser constitutivo de acoso sexual. Será considerado siempre como una discriminación por razón de sexo.

#### ACOSO POR RAZÓN DE SEXO

En la misma LOIEMH, en su art. 7,2, se define como: *"Constituye acoso por razón de sexo cualquier comportamiento realizado en función del sexo de una persona, con el propósito o el efecto de atentar contra su dignidad y de crear un entorno intimidatorio, degradante u ofensivo."*

Se trata de cualquier acción u omisión relacionada con el género, es decir, con el conjunto de estereotipos culturales y sociales asociados al sexo de las personas y, en especial, relacionada con las situaciones de embarazo, maternidad o de asunción de otras cargas familiares, que tenga como finalidad o consecuencia atentar contra la dignidad de la persona, sea mujer u hombre, a través de la creación de un entorno intimidatorio, degradante u ofensivo.

Son ejemplos de acoso por razón de sexo los siguientes:

ØEl trato desfavorable a las mujeres con motivo de su embarazo y maternidad.

ØEl trato desfavorable a las mujeres por el mero hecho de serlo.

ØEl trato desigual basado en la transexualidad.

ØLa exclusión de hombres o mujeres a la hora de acceder a puestos de trabajo, cuando dicho requisito no sea una característica profesional esencial.

ØCualquier trato desfavorable o adverso con razón del sexo de la persona afectada.

ØRidiculizar a las personas que asumen tareas que tradicionalmente ha asumido el otro sexo.

#### DISCRIMINACIÓN POR RAZÓN DE SEXO

Siguiendo lo establecido en el art. 7 LOIEMH (apartados 3 y 4), se establece que "*se considerarán en todo caso discriminatorios el acoso sexual y el acoso por razón de sexo. El condicionamiento de un derecho o de una expectativa de derecho a ala aceptación de una situación constitutiva de acoso sexual o de acoso por razón de sexo se considerará también acto de*

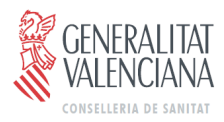

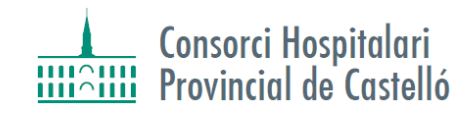

#### *discriminación por razón de sexo".*

Coincidiendo, Tanto en el acoso sexual como en el acoso por razón de sexo, en función del sujeto activo se pueden distinguir tres tipos de acoso:

- Acoso descendente: Aquel cuyo autor o autora tiene ascendencia jerárquica sobre la víctima (de jefe/a a subordinado/a).

- Acoso ascendente: Aquel cuyo autora o autor se encuentra subordinado jerárquicamente a la víctima (de subordinado/a a jefe/a).

- Acoso horizontal: Aquel en el que tanto el autor o autora como la víctima no tienen relación jerárquica (de compañero/a a compañero/a).

# **4.- ÁMBITO DE APLICACIÓN**

Este Protocolo será de aplicación a la totalidad del personal que preste sus servicios en el Consorcio Hospitalario Provincial de Castellón, independientemente del vínculo jurídico que les una al mismo, tanto en el lugar de trabajo habitual como en todos aquellos eventos relacionados con el trabajo, que transcurran en el desarrollo de la actividad laboral, con indiferencia de que se produzcan dentro o fuera de las instalaciones del propio Consorcio.

Asimismo, será de aplicación al personal de las empresas subcontratadas por este Consorcio, siempre y cuando, en el marco de la cooperación entre empresas derivada del artículo 24 de la Ley 31/1995,de 8 de noviembre, de Prevención de Riesgos Laborales, presten sus servicios en la misma y resulte implicado personal de la empresa.

Finalmente, también será de aplicación a aquellas personas que no formen parte del Consorcio, pero que se relacionen con ella en razón de su trabajo: pacientes, proveedores/as y personas que soliciten un puesto de trabajo.

En caso de que resulte implicado personal ajeno a la empresa, se dará conocimiento del suceso a sus respectivas empresas, para que sean ellas las que tomen las medidas que estimen oportunas.

En cualquier caso, lo relevante para establecer el ámbito de aplicación de este protocolo es la relación de causalidad entre el acoso y el trabajo.

# **5.-TIPIFICACIÓN DE LAS CONDUCTAS CONSTITUTIVAS DE ACOSO SEXUAL Y POR RAZÓN DE SEXO**

Dependiendo de las circunstancias del caso, el acoso sexual ambiental y el acoso por razón de sexo será considerado como falta grave o muy grave.

El acoso sexual de intercambio o chantaje sexual será considerado siempre como falta muy grave.

Las conductas de represalia contra una persona que haya presentado queja o denuncia interna de acoso sexual o de acoso por razón de sexo, o contra una persona que haya colaborado en la investigación, constituyen una falta muy grave.

Las sanciones a aplicar serán las establecidas en el convenio colectivo o norma superior vigente en cada momento para las faltas graves y muy graves.

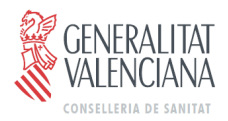

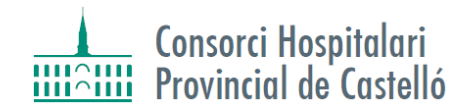

A efectos de valorar la gravedad de los hechos y determinar las sanciones que, en su caso, pudieran imponerse, se tendrán como circunstancias agravantes las siguientes:

-Que la persona denunciada sea reincidente en la comisión de actos de acoso sexual o por razón de sexo.

-Que la víctima sufra algún tipo de discapacidad (física, psíquica o sensorial).

-Que la víctima haya sufrido graves alteraciones psicológicas, médicamente acreditadas.

-Que la víctima esté en período de prueba o tenga un contrato formativo, en prácticas o temporal.

-Que el acoso se produzca durante el proceso de selección de personal.

-Que se ejerzan presiones y/o represalias sobre la víctima, testigos o personas de su entorno laboral o familiar con el objeto de evitar o entorpecer la investigación.

-Que se trate de un acoso descendente.

#### **6.- PROCEDIMIENTO DE ACTUACIÓN**

#### lntervinientes

Serán partes en el presente procedimiento, la persona denunciante, que es quien teniendo conocimiento de los hechos, presenta la denuncia; la víctima, que es quien ha sufrido o sufre la conducta de acoso y que puede coincidir o no con la persona del o de la denunciante; la Comisión Técnica de Seguimiento, que es el órgano que se establece para la atención e investigación de la denuncia, así como la propuesta de adopción de medidas correspondientes, y la Dirección del Consorcio, que es la encargada de adoptar las citadas medidas.

#### Desarrollo del procedimiento

La persona que desee presentar una denuncia por acoso sexual y/o acoso por razón de sexo en el trabajo, en los términos ya definidos en el presente Protocolo, deberá hacerlo mediante presentación por duplicado del modelo de denuncia que se incorpora como anexo I, y la podrá interponer ante la Secretaría del Comité de Igualdad (ubicada en el departamento de Recursos Humanos), o ante el Registro de Entrada del Consorcio, o ante el Servicio de Prevención de Riesgos Laborales.

Se establecen dos procedimientos (informal y formal) que podrán seguir las personas denunciantes, sin perjuicio del uso, por parte de la víctima, de las vías administrativas, judiciales o cualesquiera otras que estime oportunas.

#### Medidas cautelares

En los casos de denuncias de acoso sexual o por razón de sexo, hasta el cierre del procedimiento, ya sea la modalidad informal, ya sea la formal, y siempre que existan indicios suficientes de la existencia de acoso, la Comisión Técnica de Seguimiento solicitará, cautelarmente, la separación de la víctima de la presunta persona acosadora, así como otras medidas cautelares (reordenación del tiempo de trabajo, cambio de puesto de trabajo, movilidad funcional...) que estime oportunas y proporcionadas a las circunstancias del caso. Estas medidas, en ningún caso, podrán suponer para la víctima un perjuicio o menoscabo en sus condiciones de trabajo, ni modificación sustancial de las mismas, incluidas las condiciones salariales.

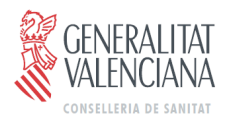

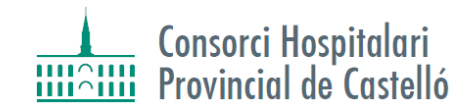

mediante un cambio de puesto de trabajo, será la víctima la que decida si lo realiza ella o la persona agresora y la Dirección del Consorcio facilitará, en todo momento, que el traslado de una u otra persona se realice de la forma más rápida posible.

En los casos de que la sanción impuesta no implique el despido de la pesona acosadora, el Consorcio obligará a que la persona acosadora asista a cursos de formación en materia de igualdad, y específicamente en materia de sensibilización ante el acoso sexual por razón de sexo.

#### Procedimiento informal

Si la persona denunciante así lo entiende, se podrá intentar resolver el problema de manera informal en un primer momento, incluso es posible que sea suficiente que se explique a la persona que muestra el comportamiento indeseado, que esta conducta no es bien recibida, que es ofensiva o incómoda, o que interfiere en el trabajo, y que deje de realizarla.

Si la persona denunciante es distinta a la persona que presuntamente está sufriendo una situación de acoso (en adelante, persona afectada), ésta se incorporará en este primer contacto con la Comisión Técnica de Seguimiento, para analizar los hechos denunciados y confirmar o no la denuncia presentada por la persona denunciante.

Una vez ratificada la denuncia en su caso, se dispondrá de dos días laborables para entrevistar a la persona afectada y, posteriormente, a la persona denunciada. En la entrevista con la persona denunciada, se le informará de que su comportamiento no es bien recibido y que es contrario a las normas de la empresa.

La finalidad última de este procedimiento es conseguir la interrupción de las actuaciones constitutivas de acoso y alcanzar una solución por ambas partes.

En el plazo máximo de siete días hábiles desde que se recibe la denuncia, se dará por finalizado el procedimiento mediante la redacción de un acta con las conclusiones alcanzadas en este procedimiento:

- ØAcuerdo entre las partes: fin del proceso y, en su caso, adopción de las medidas que se determinen.
- ØNo acuerdo: el procedimiento informal se convierte en el paso previo al inicio del procedimiento formal.

Se entregarán copias del informe a la persona denunciante, a la persona afectada, en el caso de que no coincidieran ambas, a la persona denunciada, a la Dirección y a la Comisión de Igualdad..

En cualquier caso, si la persona denunciante no quedara satisfecha con la solución propuesta, o la misma es incumplida por la persona agresora, podrá presentar denuncia a través del procedimiento formal.

#### Procedimiento formal

Si el procedimiento informal no diera resultados o bien la Comisión Técnica de Seguimiento y/o la persona denunciante entienden que, por la gravedad de los hechos, no ha lugar a este tipo de procedimiento, se iniciará el procedimiento formal.

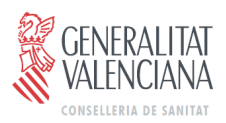

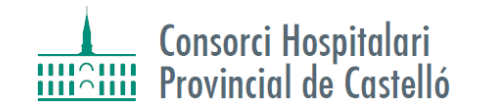

Este procedimiento se iniciará mediante la presentación de un escrito, ante la Secretaría de la Comisión de Igualdad, ante el Registro de Entrada o ante el Servicio de Prevención de Riesgos Laborales, dirigido a la Comisión Técnica de Seguimiento. En este escrito deberá constar el nombre y apellidos de la persona denunciante, los de la persona afectada, si no coincide con los de la parte denunciante, así como los de la persona denunciada. Asimismo, deberá constar el detalle de los hechos, fechas, duración y frecuencia de los mismos, lugar(es) donde se han producido, y pruebas a presentar (documentos, testigos, etc.).

Una vez recibida la denuncia, se dará traslado a la Presidencia de la Comisión Técnica de Seguimiento, con el fin de convocarla, en un plazo máximo de dos días hábiles, para reunirse e iniciar las investigaciones preliminares.

La Comisión establecerá el desarrollo del procedimiento formal, atendiendo a las siguientes pautas:

- Valorará, en su caso nuevamente, la necesidad de adoptar medidas cautelares, tales como separar a las partes implicadas mientras se desarrolla la instrucción. Trasladará esa necesidad a la Dirección del Consorcio para que, si así lo estima oportuno, adopte esta medidas cautelares.

- Recabará cuanta información considere necesaria acerca del entorno de las partes implicadas.

- Determinará las personas que van a ser entrevistadas, atendiendo fundamentalmente a las propuestas de la persona afectada y de la persona denunciada.

- Llevará a cabo las entrevistas, recabando de las personas entrevistadas el consentimiento expreso y por escrito para poder acceder a la información que sea precisa para la instrucción del procedimiento de investigación; informará a las personas entrevistadas de que la información a la que tenga acceso en el curso de la instrucción del procedimiento y las actas que se redacten serán tratadas con carácter reservado y confidencial; advertirá a las personas entrevistadas que todo lo que se declare es confidencial, tanto por su parte como por parte de las personas integrantes de la Comisión, por lo que se les indicará que no deberán revelar a nadie el contenido de la entrevista.

Redactará actas de todas las reuniones y entrevistas que se celebren, garantizando total confidencialidad y reserva de su contenido. Dichas actas, firmadas por las personas intervinientes, quedarán en poder de la Comisión Técnica de Seguimiento.

- Determinará las pruebas que se deban practicar, establecerá el procedimiento para su obtención y practicará las pruebas que se determinen custodiando debidamente las mismas.

Finalizada la instrucción, la Comisión Técnica de Seguimiento, redactará un informe sobre el supuesto acoso investigado en el que indicará las conclusiones alcanzadas, las circunstancias agravantes o atenuantes observadas e instará a la Dirección del Consorcio a que adopte alguna de las siguientes medidas:

- Medidas disciplinarias a la persona acosadora, con indicación de la infracción apreciada, sanción y su graduación. En el supuesto de que no se propongan el traslado forzoso *o el despido de la persona agresora,* se propondrán las medidas oportunas para que ésta y la víctima no convivan en el mismo ambiente laboral, teniendo la víctima la opción de permanecer en su puesto de trabajo o la posibilidad de solicitar un traslado. Este traslado no puede suponer un detrimento en sus condiciones laborales.

- Cierre del expediente, si se considera que los hechos no son constitutivos de alguno de los tipos de acoso regulados en el presente Protocolo. Si se cierra el expediente pero con expresa declaración sobre la buena fe de la denuncia, la persona afectada podrá solicitar el traslado, sin que suponga un detrimento en sus condiciones laborales. Si se cierra el expediente con expresa declaración sobre la mala fe del denunciante podrá incoarsele expediente disciplinario.

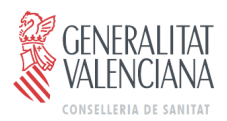

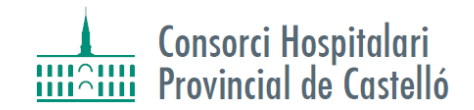

Se entregarán copias del informe a la persona denunciante, a la persona afectada, en el caso de que no coincidiera con la persona denunciante, a la persona denunciada, a la Dirección del Consorcio y a la Comisión de Igualdad.

Tanto la fase de instrucción como la redacción del informe, tendrá una duración máxima de quince días hábiles.

Finalmente, la Comisión Técnica de Seguimiento supervisará la imposición y cumplimiento efectivo de las sanciones motivadas por casos de acoso sexual y por razón de sexo, siendo informada de tales extremos, conforme se apliquen por parte de la Dirección.

#### Medidas complementarias y de protección a la víctima

Si queda constatada la existencia de acoso sexual o por razón de sexo, la Comisión Técnica de Seguimiento podrá proponer la adopción de las siguientes medidas adicionales:

- Apoyo psicológico y social a la persona acosada y a su familia.

- Modificación de aquellas condiciones laborales que, previo consentimiento de la persona acosada, se estimen beneficiosas para su recuperación.

- Adopción de medidas de vigilancia en protección de la persona acosada.
- Reiteración de los estándares éticos y morales del Consorcio.

- En el caso de que la sanción impuesta no implique el despido de la persona acosadora, el Consorcio obligará a que la persona acosadora asista a cursos de formación en materia de igualdad, y específicamente en materia de sensibilización ante el acoso sexual y por razón de sexo.

# **7.- MEDIDAS DE PREVENCIÓN DEL ACOSO SEXUAL Y POR RAZÓN DE SEXO.**

Con el objeto de prevenir el acoso sexual y por razón de sexo, o situaciones potencialmente constitutivas de los mismos, se establecerán las siguientes medidas:

- è Divulgación y comunicación del Protocolo a toda la plantilla. Igualmente se informará de este Protocolo al personal de nueva incorporación en la empresa.
- è Incluir la prevención, actuación y erradicación de casos de acoso sexual y por razón de sexo en el programa de formación de la empresa.
- è La representación de la plantilla participará, apoyará y potenciará los acuerdos de sensibilización para la prevención del acoso sexual y por razón de sexo.
- è Promover un entorno de respeto y corrección en el ambiente de trabajo, inculcando a todo el personal del Consorcio los valores de igualdad de trato, respeto, dignidad y libre desarrollo de la personalidad.
- $\rightarrow$  Favorecer la integración del personal de nuevo ingreso, evitando situaciones de aislamiento mediante un seguimiento del mismo, no sólo en su proceso de acogida inicial, sino con posterioridad al mismo. La empresa se hará eco de las circunstancias personales o culturales de cada uno de ellos y las tendrá en cuenta para contribuir a su integración.
- è Prohibición de las insinuaciones o manifestaciones que sean contrarias a los principios reseñados, tanto en el lenguaje, como en las comunicaciones y en las actitudes. Entre otras medidas, se eliminará cualquier imagen, cartel, publicidad, etc. que contenga una visión sexista y estereotipada de las mujeres u hombres.
- $\rightarrow$  Cuando se detecten conductas no admitidas en un determinado colectivo o equipo de trabajo, la Dirección del Consorcio se dirigirá inmediatamente al/la responsable o supervisor/a

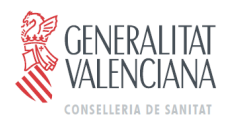

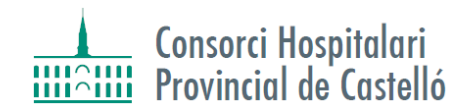

de dicho colectivo/equipo, a fin de informarle sobre la situación detectada, las obligaciones que deben respetarse y las consecuencias que se derivan de su incumplimiento, y proceder a poner en marcha el protocolo acordado.

# **8.- SEGUIMIENTO Y EVALUACIÓN DEL PROTOCOLO**

La Comisión Técnica de Seguimiento efectuará un seguimiento del presente Protocolo.

La Comisión Técnica de Seguimiento estará compuesta por los siguientes miembros, de entre los cuales se nombrará un Presidente y un Secretario:

-La Jefa de Prevención de Riesgos Laborales

- -El responsable de Calidad
- -La jefa de Servicios Jurídicos

Las funciones de la Comisión Técnica de Seguimiento serán:

-Recibir las denuncias

- Informar a la persona afectada de la existencia del protocolo de actuación ante posibles situaciones de acoso sexual y acoso por razón de sexo en el trabajo

-Analizar y evaluar los hechos descritos

-Recabar y recoger la documentación que pueda ser necesaria para ratificar, complementar, calificar, matizar o descartar los hechos a los que se refiera la denuncia.

-Solicitar los informes informes específicos que aporten datos e información sobre los hechos a que se refiere la denuncia.

-Establecer medidas provisionales, si proceden, hasta la resolución de las actuaciones.

-Emitir el correspondiente informe que contendrá, necesariamente, una valoración de los hechos denunciados y un apartado de conclusiones y recomendaciones.

Funcionamiento:

- Se reunirá anualmente para revisar las denuncias de acoso sexual y por razón de sexo, y elaborará un informe conjunto de sus actuaciones, que será entregado a la Dirección del Consorcio, y del que se dará publicidad a la totalidad de la plantilla. El citado informe debe respetar el derecho a la intimidad y confidencialidad de las personas implicadas.
- Elaborará un informe anual para asegurar la eficacia y confidencialidad del Protocolo, adaptándolo si se considerara necesario.

# **9.- DISPOSICIONES FINALES**

Primera - La regulación y procedimientos establecidos en el presente Protocolo no impiden que, en cada momento, se puedan promover y tramitar cualquier otra acción para exigir las responsabilidades administrativas, sociales, civiles o penales que, en su caso, correspondan.

Segunda – Todas las personas que intervengan en el proceso regulado en el presente Protocolo, tendrán la obligación de guardar secreto (deber de sigilo) de los datos e informaciones a los que hayan tenido acceso durante la tramitación del mismo.

Tercera – En todo momento se garantizará la protección del derecho a la intimidad de las personas

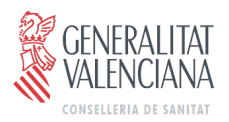

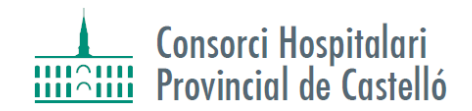

que intervienen en este procedimiento, y respecto a los datos y cualquier información generada durante el mismo, en lo regulado en la Ley Orgánica 15/1999, de protección de datos de carácter personal y normativa derivada de la misma.

Cuarta - Tanto la Dirección, el departamento de Recursos Humanos, como la representación legal y sindical de la plantilla, deberán proporcionar información y asesoramiento al personal que así lo requiera, sobre el tema del presente Protocolo y las maneras de resolución en materia de acoso.

Quinta - El contenido de este protocolo es de obligado cumplimiento entrando en vigor, al día siguiente de su aprobación en la Comisión de Igualdad. Se establece una validez de cuatro años, adquiriéndose el compromiso de revisar su funcionamiento al final del citado período. Sin perjuicio de lo anterior, el presente Protocolo podrá ser modificado para la mejora de la prevención y actuación ante situaciones de acoso sexual y/o por razón de sexo en el trabajo, en la medida que la práctica y evaluación de los sistemas que aquí se establecen se adecuen mejor en cada momento a la realidad concreta de este CONSORCIO HOSPITALARIO PROVINCIAL DE CASTELLÓN.

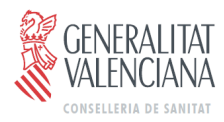

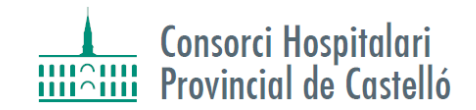

# **ANEXO I**

### (**MODELO DE DENUNCIA** por acoso sexual o acoso por razón de sexo- Orientativa).

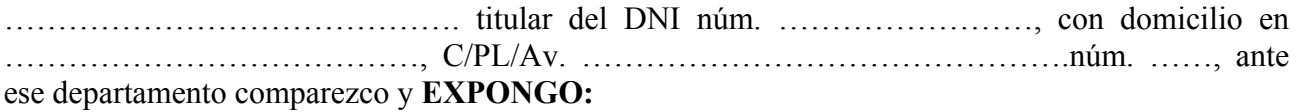

**Primero**.- Presto servicios en el Consorcio Hospitalario Provincial de Castellón, en el siguiente servicio/unidad/sección:

- (identificar servicio/unidad/sección).

…………………………………………………………………………………………… ……………………………………………………………………………………………

**Segundo.**- Por medio de este escrito interpongo denuncia por la situación en la que me encuentro en mi puesto de trabajo y que me afecta personalmente:

(describir, brevemente los hechos que se denuncian, desde cuándo se vienen produciendo y quiénes son las personas responsables de los mismos)

…………………………………………………………………………………………… …………………………………………………………………………………………… ……………………………………………………………………………………………

**Tercero.**- Entiendo que tales hechos pueden ser constitutivos de acoso sexual o acoso por razón de sexo en el trabajo, por lo que

**SOLICITO** que se tenga por formulada la correspondiente denuncia, se inicien las actuaciones necesarias para poner fin a la situación denunciada y se adopten las medidas correspondientes.

………………………………………………………………………(Lugar y fecha).

(firma) .

# **A LA COMISIÓN TÉCNICA DE SEGUIMIENTO DEL PROTOCOLO PARA LA PREVENCIÓN Y TRATAMIENTO DEL ACOSO SEXUAL Y EL ACOSO POR RAZÓN DE SEXO**